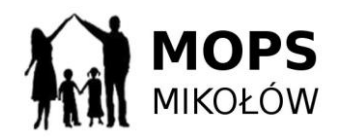

## **Opis przedmiotu zamówienia**:

Przedmiotem zamówienia na potrzeby Miejskiego Ośrodka Pomocy Społecznej w Mikołowie jest zakup , dostawa oprogramowania ( 2 licencji) do tworzenia kopii zapasowych oraz ich przywracania na 2 serwerach, wdrożenie oprogramowania w siedzibie zamawiającego oraz przeszkolenie 1 osoby w ilości min. 8 godzin do obsługi oprogramowania.

Opis oprogramowania:

- 1. Oprogramowanie powinno oferować backup serwerów pracujących pod systemami operacyjnymi takimi jak Windows Server min. w wersji 2008 R2,
- 2. Kopia zapasowa (backup) obejmuje zawsze obraz dysku/partycji (system operacyjny wraz z konfiguracją, zainstalowanymi aplikacjami i plikami) i tworzona jest sektor po sektorze.
- 3. Program nie wymaga instalacji oddzielnego serwera zarządzającego backupem. Kopia zapasowa jest wykonywana bezpośrednio na wskazany w zadaniu dysk lokalny lub dysk sieciowy.
- 4. Proces tworzenia kopii zapasowych wykonywany jest w tle, w czasie normalnej pracy backupowanej maszyny i nie powoduje istotnego spowolnienia jego pracy.
- 5. Istnieje możliwość wykonywania backupów pełnych i przyrostowych.
- 6. Do wykonywania kopii zapasowej wykorzystywana jest technologia Microsoft VSS.
- 7. Program wykorzystuje domyślnie sterownik VSS producenta tego oprogramowania.
- 8. Możliwe jest tworzenie kopii zapasowej w trybie on-line tzn. podczas normalnej pracy maszyny, która obejmuje także pliki otwarte i systemowe.
- 9. Podczas tworzenia backupu w postaci obrazu dysku, automatycznie muszą być backupowane wszystkie zbiory systemowe (także te chronione przed dostępem), wszystkie pliki (także otwarte w danym momencie), wszystkie aplikacje (także pracujące w danym momencie) oraz otwarte bazy MS SQL, MS Exchange, Active Directory, MS SharePoint, Oracle (od wersji 11g).
- 10. Program musi umożliwiać wykonywanie kopii zapasowej dysku w trybie off-line czyli bez uruchamiania systemu operacyjnego z backupowanego dysku. Komputer powinien zostać uruchomiony w takim przypadku z płyty startowej CD lub pendrive'a z systemem i oprogramowaniem dostarczanym przez producenta rozwiązania backupowego.
- 11. Program pozwala na utworzenie w harmonogramie dowolnej liczby zadań wykonania kopii zapasowych.
- 12. Musi istnieć możliwość wykonywania kopii zapasowej na dyski lokalne, dyski sieciowe, SAN, NAS, dyski USB (w tym 3.0), Firewire,
- 13. Program musi umożliwiać zdefiniowanie pod wybranymi nazwami miejsc, do których mogą być wykonywane kopie zapasowe. Miejsca te mogą następnie być wykorzystywane przy konfiguracji zadań backupu.
- 14. Program powinien pozwalać na podział pliku zawierającego backup obrazu dysku na mniejsze części (możliwość wprowadzenia wartości ręcznie).
- 15. Zadania wykonania backupu tworzone w harmonogramie powinny umożliwiać zdefiniowanie następujących parametrów:
- 16. nazwa zadania,
	- dysk lub partycja, która ma być w całości zbackupowana (utworzony obraz), - lokalizacja, do której backup ma zostać zapisany
	- czas i częstotliwość z jaką backup ma być wykonywany,
	- rodzaju backupu jaki w danym zadaniu powinien zostać wykonany (pełny, przyrostowy),

- czy dane powinny zostać poddane kompresji w trakcie tworzenia backupu i jaki stopień ma zostać zastosowany (minimum dostępne 2 stopnie kompresji),

- czy backup powinien zostać zaszyfrowany i z wykorzystaniem jakiego algorytmu (dostępne minimum 3 algorytmy, w tym AES 256),

- czy plik z backupem powinien zostać podzielony na mniejsze części i jakiej wielkości,

- jaka część zasobów backupowanego komputera powinna być wykorzystywana przez proces backupu,

- komendy/skrypty jakie powinny zostać wykonane przed i po wykonaniu migawki systemu (snapshot),

- komendy/skrypty jakie powinny zostać wykonane przed i po zakończeniu zadania backupu.

- 17. Harmonogram powinien pozwalać na skonfigurowanie następujących schematów wykonywania backupu:
	- natychmiastowe wykonanie backupu pełnego,
	- określenie czasu, w którym jednorazowo ma zostać wykonany pełny backup (możliwość określenia dokładnej daty i godziny),

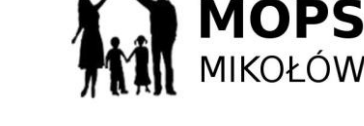

- backup w cyklu tygodniowym; określenie w które dni tygodnia i o której godzinie ma być wykonywany backup pełny oraz w które dni tygodnia, w jakich godzinach (np. od 8:00 do 16:00) i z jaką częstotliwością (np. co 15 minut) ma być wykonywany backup przyrostowy (inkrementacyjny),

- backup w cyklu miesięcznym; określenie w które dni miesiąca i o której godzinie mają być wykonywane backupy pełne oraz w które dni tygodnia, w jakich godzinach (np. od 8:00 do 16:00) i z jaką częstotliwością (np. co 1 godzinę) ma być wykonywany backup przyrostowy (inkrementacyjny),

- backup typu ciągłego pozwalający na jednorazowe wykonanie pełnego backupu, a wszystkie kolejne są backupami przyrostowymi (inkrementacyjnymi) wykonywanymi w określone dni tygodnia, w określonych godzinach (np. od 8:00 do 16:00) i z określoną częstotliwością (np. co 15 minut).

- a. backup w cyklu mieszanym; określenie niestandardowej długości łańcucha backupu w oparciu o łączenie tygodni i miesięcy – program pozwala na utworzenie łańcucha składającego się z maksymalnie trzech tygodni i miesięcy. Istnieje możliwość określenia w które dni i o której godzinie mają być wykonywane backupy pełne oraz w które dni, w jakich godzinach (np. od 8:00 do 16:00) i z jaką częstotliwością (np. co 1 godzinę) ma być wykonywany backup przyrostowy (inkrementacyjny),
- 18. Harmonogram musi umożliwiać cykliczne wykonywanie backupów przyrostowych (inkrementacyjnych) z częstotliwością nie mniejszą niż co 15 minut.
- 19. Harmonogram zadań tworzenia backupów dla danej maszyny musi być przechowywany bezpośrednio na tej maszynie.
- 20. Rozwiązanie musi pozwalać na okresową konsolidację łańcucha zależnych od siebie wzajemnie backupów przyrostowych utworzonych w trybie backupu ciągłego, tak aby nie dopuścić do jego nadmiernego wydłużenia. Musi istnieć możliwość zdefiniowania po jakim czasie backupy przyrostowe utworzone danego dnia zostaną skonsolidowane w jeden backup dzienny, backupy dzienne w backup tygodniowy a backupy tygodniowe w miesięczne. Program musi pozwalać na zdefiniowanie, który dzień jest traktowany do celów konsolidacji jako ostatni dzień tygodnia a który jako ostatni dzień miesiąca.
- 21. Rozwiązanie musi umożliwiać retencję tworzonych backupów. W szczególności musi pozwalać na zdefiniowanie po jakim czasie zostaną usunięte skonsolidowane backupy przyrostowe utworzone w ciągu danego dnia, po jakim czasie skonsolidowane backupy dzienne a po jakim skonsolidowane backupy tygodniowe.
- 22. Opcja retencji musi umożliwiać przeniesienie plików skonsolidowanych backupów dziennych i tygodniowych do podkatalogów zamiast ich usuwania.
- 23. Program musi pozwalać na zawarcie lub wykluczenie pustych sektorów na dysku podczas tworzenia kopii zapasowej.
- 24. Podczas tworzenia każdej kopii zapasowej musi być generowany plik sumy kontrolnej (MD5) dla pliku kopii zapasowej.
- 25. Program może ignorować błędy odczytu z dysku i kontynuować proces tworzenia kopii zapasowej.
- 26. Dla każdego zadania wykonywania backupu musi być możliwość włączenia lub wyłączenia wykorzystania pamięci podręcznej (cache) w celu przyspieszenia procesu backupu.
- 27. W przypadku wykonywania komend/skryptów musi istnieć możliwość zdefiniowania czasu pomiędzy wykonaniem komendy/skryptu a kontynuacją działania przed lub po wykonaniu migawki/backupu.
- 28. W programie musi być możliwość dodania komentarza do każdego zadania wykonania kopii zapasowej.
- 29. Użytkownik musi mieć możliwość podglądu postępu w wykonaniu kopii zapasowej w czasie rzeczywistym.
- 30. Program musi umożliwić wysyłanie informacji o wykonaniu lub niewykonaniu kopii zapasowej użytkownikowi w postaci wiadomości e-mail lub SMS.
- 31. Program musi pozwalać na wykonywanie jednocześnie (równolegle) kopii zapasowych różnych woluminów dysku.
- 32. Program musi mieć możliwość automatycznego uruchomienia zadań, które nie zostały wykonane np. na skutek wyłączonego systemu lub braku dostępu do zasobów.
- 33. Rozwiązanie musi umożliwiać tworzenie backupu przez łącze 3G i WiFi.
- 34. Program posiada narzędzia pozwalające na automatyczną weryfikację tworzonych plików z

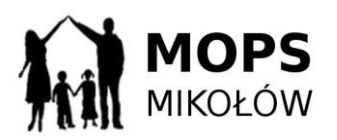

backupem. Weryfikacja powinna odbywać się automatycznie natychmiast po utworzeniu backupu oraz powinno być możliwe ustawienie ponownej weryfikacji po zdefiniowanym okresie czasu. Dodatkowo, użytkownik musi mieć możliwość ręcznej weryfikacji plików wskazanych kopii zapasowych w dowolnym czasie.

- 35. Musi istnieć możliwość ustawienia jak bardzo weryfikacja automatyczna może wykorzystywać zasoby komputera (od 1% do 100%).
- 36. Program udostępnia narzędzie pozwalające na przekształcenie plików kopii zapasowej do plików dysków maszyn wirtualnych w formacie .VHD oraz .VMDK.
- 37. Program umożliwia replikację wykonanych plików kopii zapasowych na dyski podłączone lokalnie.
- 38. Program umożliwia replikację wykonanych plików kopii zapasowych na dyski sieciowe lub do lokalizacji zdalnych na serwer ftp.
- 39. W przypadku replikacji do zdalnej lokalizacji backupów wykonywanych w trybie ciągłym, musi istnieć:

- możliwość dostarczenia do zdalnej lokalizacji pierwszego pełnego backup obrazu dysku celem uniknięcia konieczności jego transferu przez wolne łącza sieciowe. Po wgraniu pełnego backupu do określonego katalogu w zdalnej lokalizacji, kolejne aktualizacje przyrostowe (inkrementacyjne) będą automatycznie z nim powiązane, - możliwość konsolidacji i retencji backupów w zdalnej lokalizacji w sposób niezależny od procesów konsolidacji i retencji backupu w lokalizacji źródłowej. W lokalizacji zdalnej dostępne muszą być identyczne możliwości konsolidacji i retencji jak dla backupu w lokalizacji źródłowej (wymaga dodatkowej licencji).

- 40. Program pozwala na jednoczesne tworzenie backupu obrazu dysku maszyny i odzyskiwanie z tworzonego backupu obrazu dysku na nowy wolumin fizyczny lub jako maszyny wirtualnej (pliki .VMDK i .VDH). Musi istnieć możliwość zdefiniowania opóźnienia z jakim aktualizacje inkrementacyjne backupu będą przenoszone na nowy wolumin (w zakresie od 1 godziny do 30 dni).
- 41. Możliwość przywrócenia w jednym kroku backupu całego obrazu dysku/partycji na nowym sprzęcie, na którym nie został wcześniej zainstalowany żaden system operacyjny (tzw. baremetal recovery). Komputer powinien zostać uruchomiony z bootowalnej płyty CD lub bootowalnego pen drive'a, z którego bezpośrednio zostaje uruchomiony proces odzyskiwania obrazu dysku z kopii zapasowej.
- 42. Możliwość przywrócenia z backupu obrazu dysku jak powyżej na zupełnie innym sprzęcie niż wykonywany był oryginalnie backup.
- 43. Podczas odzyskiwania obrazu dysku na innym sprzęcie niż oryginalnie został wykonany backup, program automatycznie dopasuje sterowniki do nowego sprzętu a jeżeli jest to niemożliwe, umożliwia ich podanie przez użytkownika.
- 44. Bez względu na rozmiar backupu program umożliwia uruchomienie w ciągu kilku minut obrazu dysku z kopii zapasowej jako maszyny wirtualnej w darmowym środowisku wirtualnym, dostępnym dla systemów Windows. Proces nie może opierać się o konwersję pliku backupu na plik dysku maszyny wirtualnej.
- 45. Program umożliwia zamontowanie pliku kopii zapasowej jako dodatkowego dysku logicznego w trybie odczyt/zapis lub tylko-do-odczytu. Tak podłączony dysk logiczny pozwala użytkownikowi na przeglądanie a także modyfikowanie jego zawartości.
- 46. Użytkownik musi mieć możliwość wyszukiwania i odzyskiwania pojedynczych plików lub folderów w kopiach zapasowych obrazu dysku.
- 47. Program pozwala na podgląd w oknie programu historii wykonywanych backupów wraz z informacją, jaki backup został wykonany, jak długo był tworzony, jaka jest jego wielkość a także czy wystąpiły błędy podczas tworzenia danego pliku backupu.
- 48. Możliwe jest selektywne odzyskiwanie z backupu obrazu dysku baz MS SQL oraz baz MS Exchange.
- 49. Podczas przywracania obrazu dysku/partycji z kopii zapasowej, program umożliwi: - uaktywnienie wybranej partycji,
	- przywrócenia sektora MBR z tej kopii zapasowej,
	- wgranie na dysk standardowego rekordu MBR,
	- przywrócenie sygnatur dysku,
	- przywrócenie ukrytych ścieżek na dysku,
	- dezaktywacji licencji systemu operacyjnego Windows.
- 50. Program pozwala na odzyskanie backupu obrazu dysku utworzonego na maszynie fizycznej

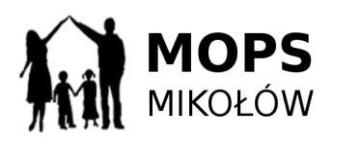

na innej maszynie fizycznej (P2P) lub jako maszyny wirtualnej (P2V).

- 51. Program pozwala na odzyskanie backupu obrazu dysku utworzonego na maszynie wirtualnej jako maszyny wirtualnej (V2V) lub na maszynie fizycznej (V2P).
- 52. Producent rozwiązania udostępnia użytkownikom obraz płyty bootowalnej (plik .iso) pozwalający na przygotowanie płyty CD zawierającej środowisko bootowalne, komplet programów pozwalających na odzyskanie z backupu obrazu dysku (bare metal restore) oraz sterowniki do sprzętu różnych producentów umożliwiające odzyskanie z backup obrazu dysku na innym sprzęcie.
- 53. Producent rozwiązania udostępnia użytkownikom narzędzie do utworzenia obrazu płyty ratunkowej z możliwością dodania sterowników użytkownika.
- 54. Z poziomu każdego zainstalowanego programu musi istnieć możliwość zdalnego zarządzania zadaniami backupu na innych maszynach, na których dane oprogramowanie jest zainstalowane
- 55. Program musi umożliwiać pełną konfigurację i pełne zarządzanie zadaniami wykonywania kopii zapasowej na innych komputerach w sieci lokalnej, w zakresie identycznym jak z lokalnej konsoli administracyjnej.
- 56. Program musi posiadać możliwość tworzenia zadań za pomocą polityk dla grup stacji z poziomu konsoli webowej.
- 57. Dostęp do programu ograniczony jest do użytkowników z prawami lokalnego administratora systemu.
- 58. Z poziomu konsoli użytkownik może zdefiniować, do jakich miejsc ma być wykonywana replikacja plików kopii zapasowych (co najmniej na dyski lokalne, dyski USB, lokalizacje sieciowe, serwery ftp) oraz podgląd na aktualne miejsca replikacji.
- 59. Program musi umożliwiać wysłanie powiadomień w postaci wiadomości e-mail w następujących przypadkach:
	- zadanie backupu zakończyło się niepowodzeniem,
	- przy rozpoczęciu zadania backupu,
		- a. przy zakończeniu zadania backupu,
		- b. podsumowaniu dziennej aktywności,
		- c. podsumowaniu tygodniowej aktywności,
		- d. podsumowaniu miesięcznej aktywności,
- 60. Wsparcie techniczne dostępne w języku polskim.
- 61. Program dostępny jest w polskiej wersji językowej.

Licencja na oprogramowanie musi być bezterminowa.

Wykonawca ma obowiązek zapewnić dostęp do pomocy technicznej oraz aktualizacji oprogramowania min. do 31.12.2017

Wdrożenie oprogramowania w siedzibie Zamawiającego , szkolenie w liczbie min. 8 godzin roboczych dla 1 osoby obejmujące:

- 1. Wdrożenie:
- Instalacja i konfiguracja oprogramowania w siedzibie Zamawiającego.  $\bullet$
- Konfiguracja zasobów dyskowych na potrzeby repozytorium backupu  $\bullet$
- Instalacja oprogramowania do backupu na serwerach Zamawiającego
- Konfiguracja zasobów oprogramowania repozytoria dyskowe.
- Konfiguracja polityk backupu w myśl zaleceń zamawiającego
- Konfiguracja replikacji danych backupowych
- Testy backupu danych  $\bullet$
- Testy odtwarzania wybranych zasobów

Szkolenie dla 1 osoby

- 1) zakresu szkolenia:
- a. wprowadzenie do oprogramowania
- b. zapoznanie z architektura rozwiązania
- c. instalacja oprogramowania
- d. konfiguracja zasobów
- e. zarządzanie zasobami
- f. konfiguracja polityk backupu
- g. raportowanie
- h. zaawansowane cechy oprogramowania i ich wykorzystanie

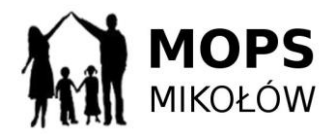

PN-55/2016/MOPS Załącznik nr A

i. odtwarzanie danych j. administrowanie systemem backupu

2) Czas trwania szkolenia: minimum 8 godzin w godzinach pracy Zamawiającego. Możliwość realizacji w ciągu 2 dni roboczych po ustaleniu z Zamawiającym.

Zamawiający wymaga aby wykonawca w ofercie wyszczególnił oprogramowanie wraz z nazwą producenta.